## SWIM – Access to Care Generic Provider Slates

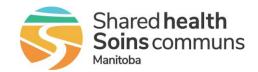

## **Quick Reference Guide**

Create Surgical block when working with a Generic Provider

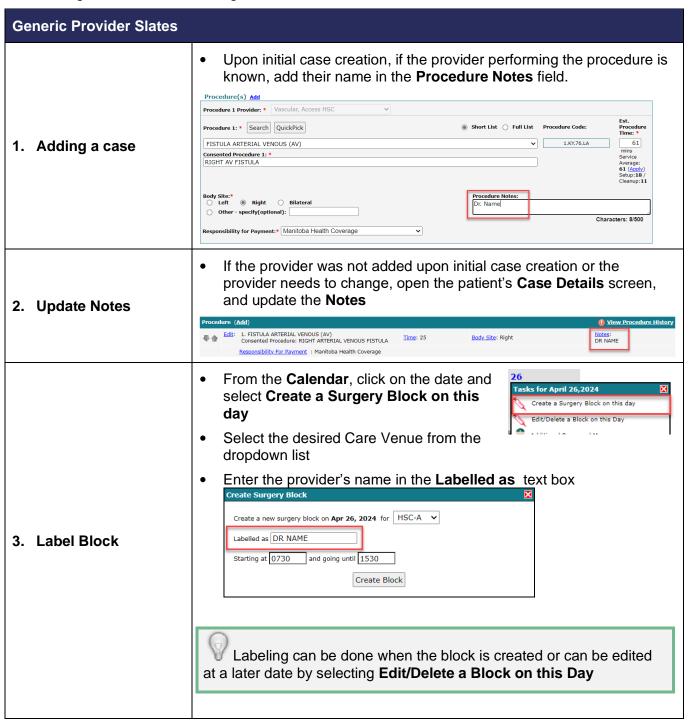